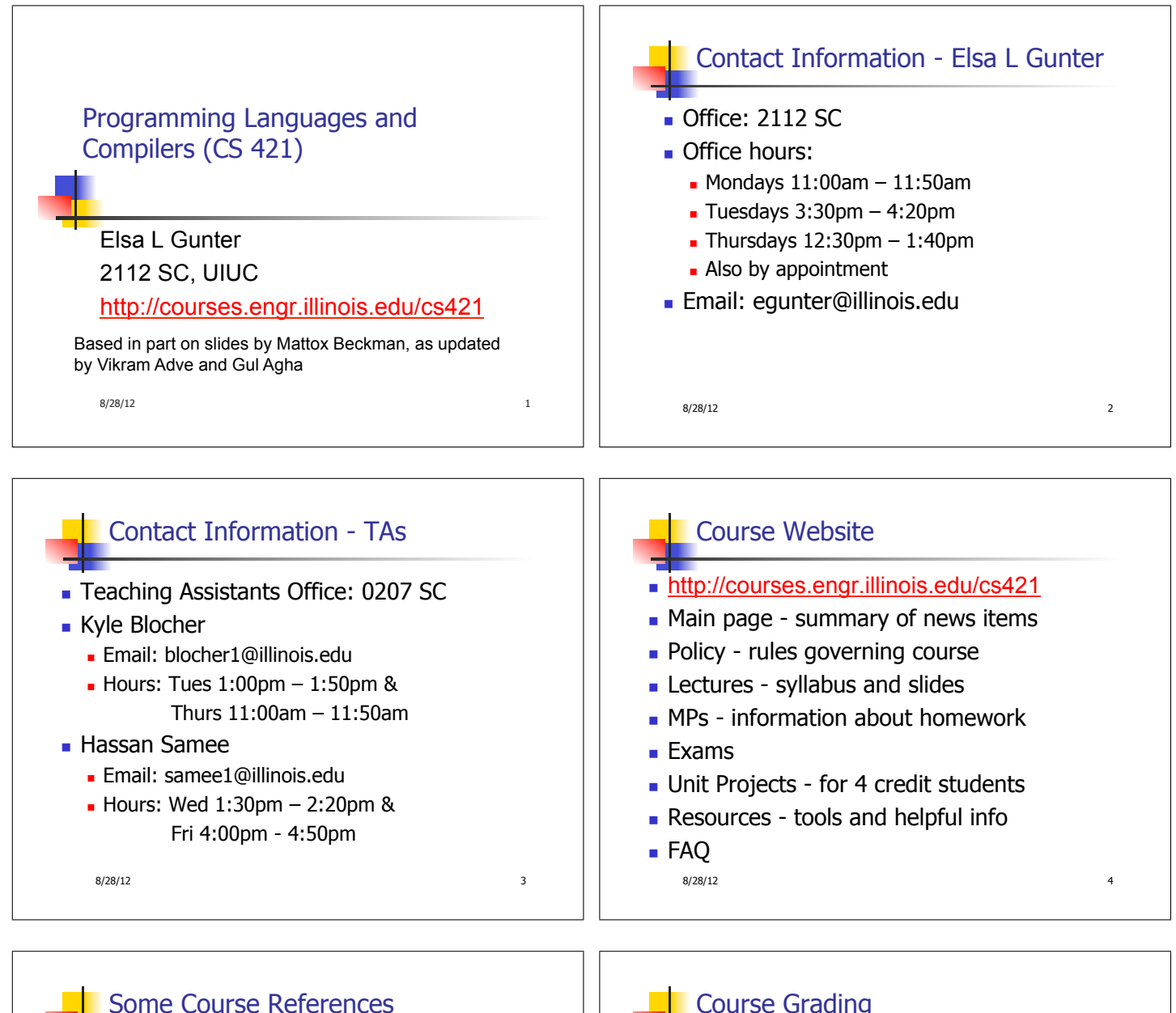

- **No required textbook.**
- Essentials of Programming Languages (2nd Edition) by Daniel P. Friedman, Mitchell Wand and Christopher T. Haynes, MIT Press 2001.
- Compilers: Principles, Techniques, and Tools, (also known as "The Dragon Book"); by Aho, Sethi, and Ullman. Published by Addison-Wesley. ISBN: 0-201-10088-6.
- Modern Compiler Implementation in ML by Andrew W. Appel, Cambridge University Press 1998
- Additional ones for Ocaml given separately

8/28/12 5

## Course Grading

- **Homework 20%** 
	- **About 12 MPs (in Ocaml) and 12 written assignments**
	- Submitted by **handin** on EWS linux machines  $\overline{\phantom{a}}$  MPs – plain text code that compiles; HWs – pdf
	- Late submission penalty: 20% of assignments total value
- 2 Midterms 20% each
	- In class **Oct 9, Nov 13**
	- **DO NOT MISS EXAM DATES!**
- $\blacksquare$  Final 40% Dec 14, 7:00pm 10:00pm
- **Percentages are approximate** 
	- **Exams may weigh more if homework is much better**

8/28/12 6

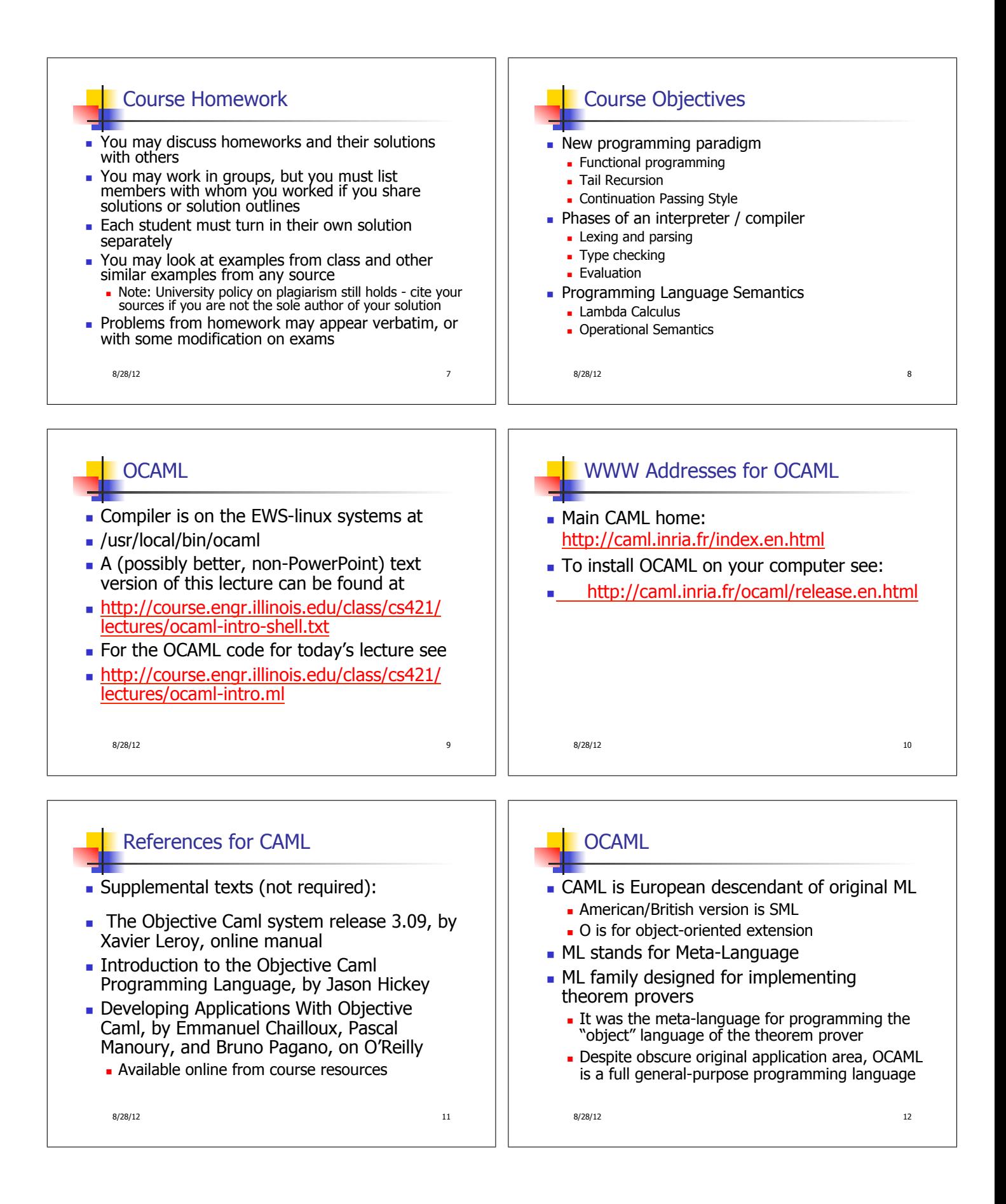

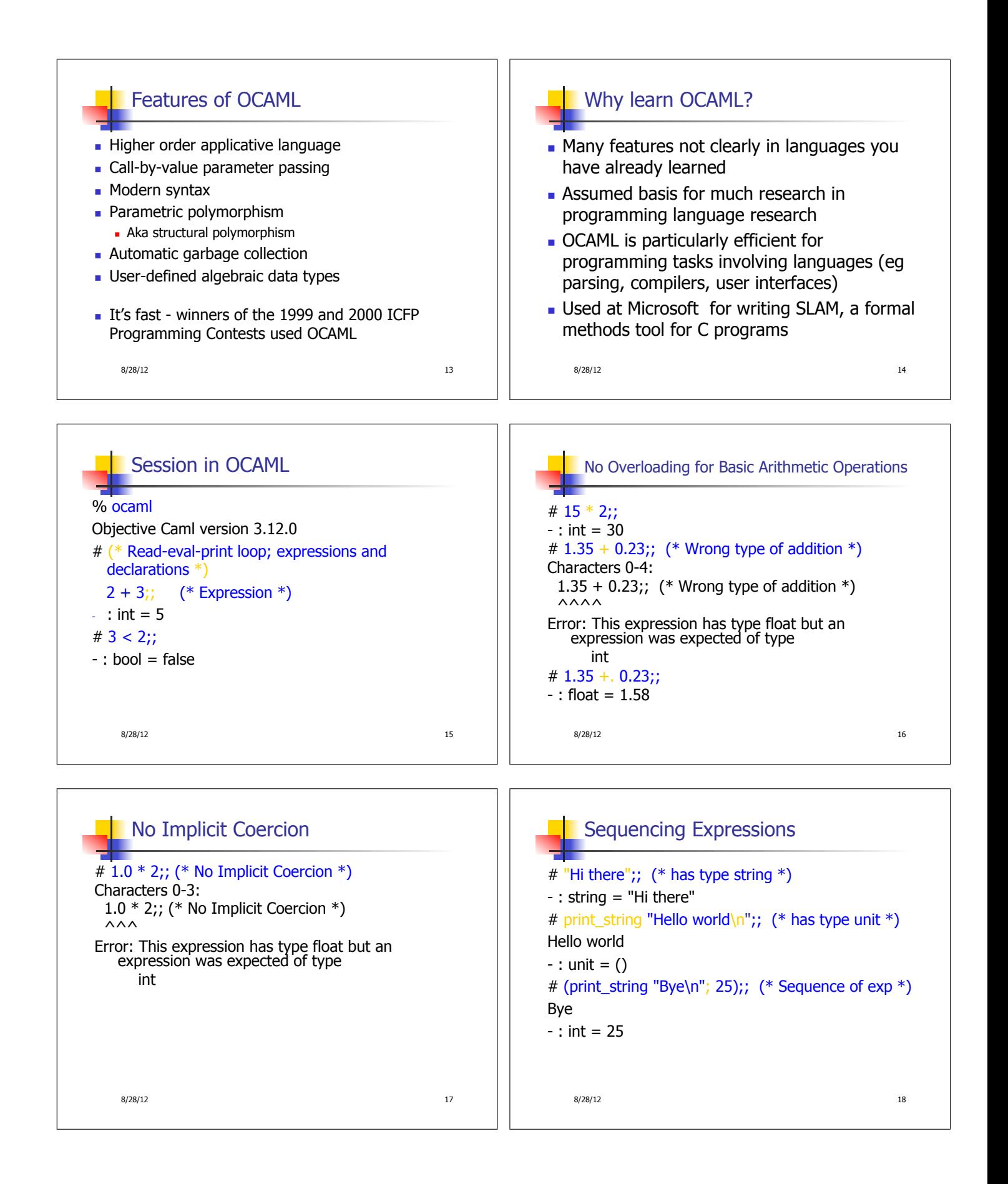

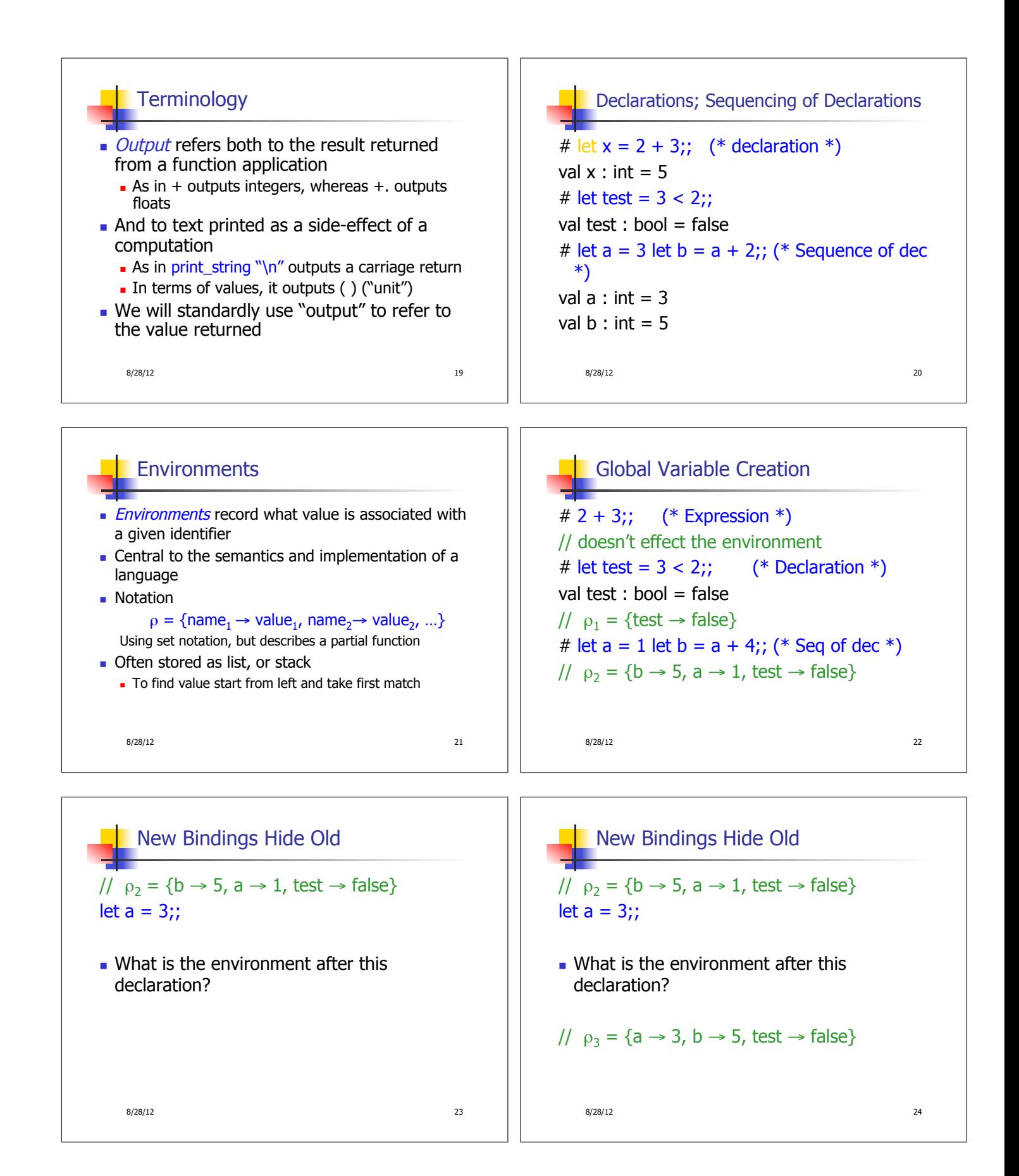

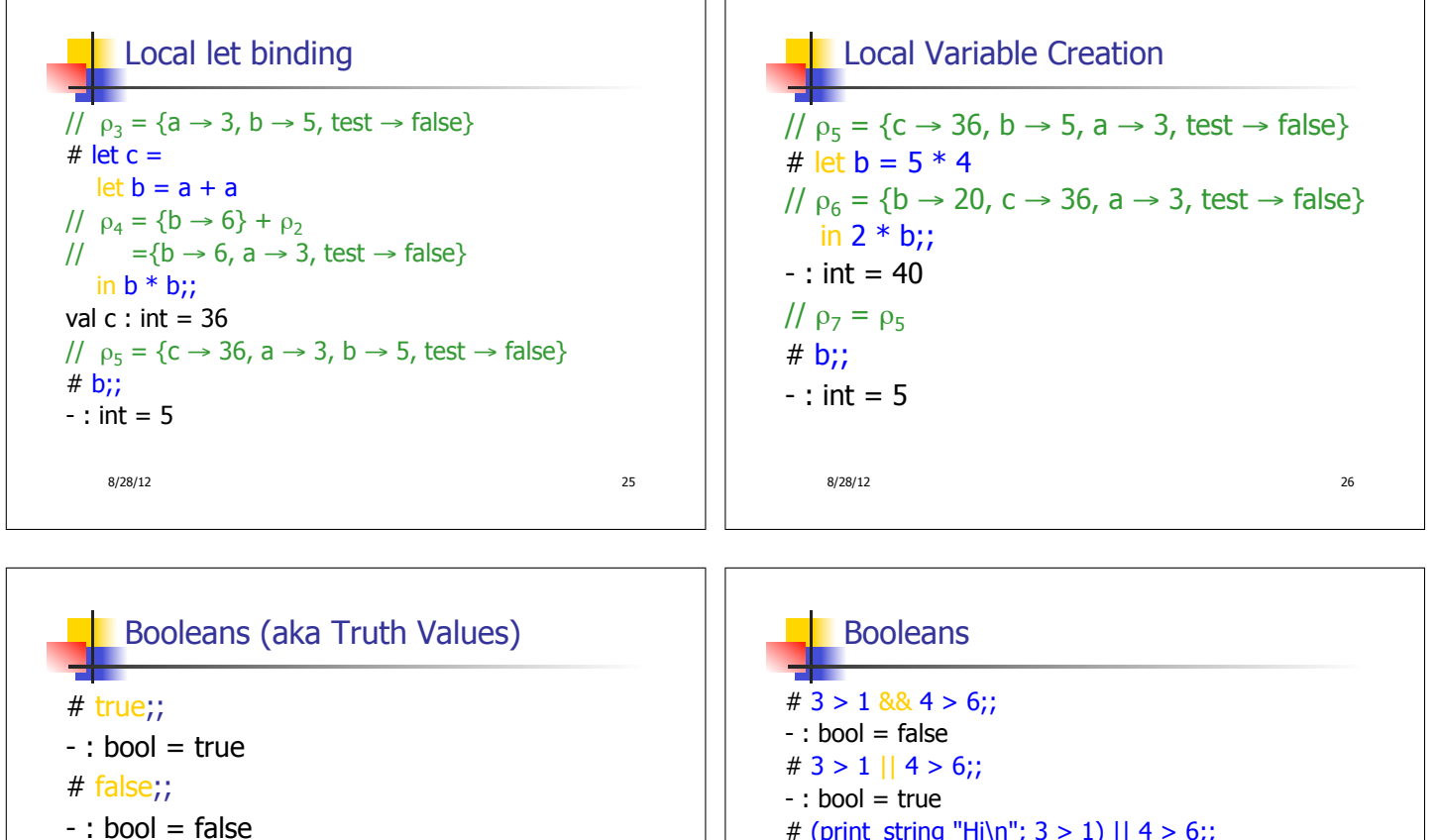

# if  $y > x$  then 25 else 0;;  $-$  : int = 25

8/28/12 27

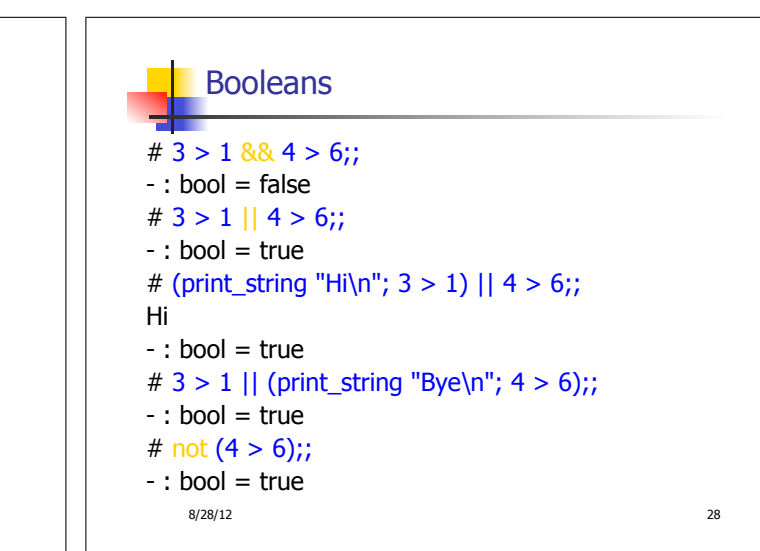

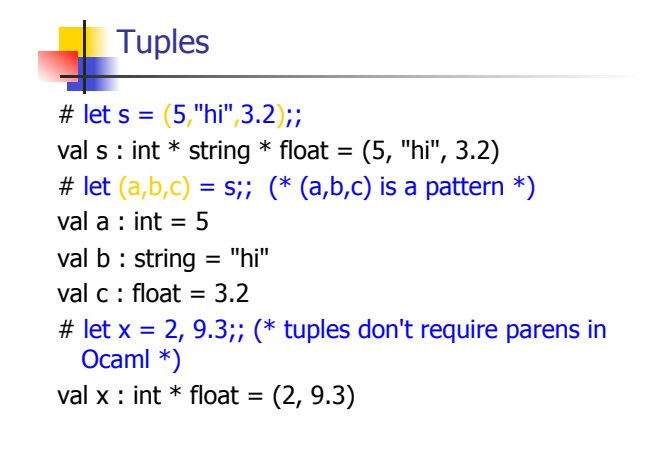

```
8/28/12 29
```
**Tuples** 

# (\*Tuples can be nested \*) let d = ((1,4,62),("bye",15),73.95);; val d : (int  $*$  int  $*$  int)  $*$  (string  $*$  int)  $*$  float = ((1, 4, 62), ("bye", 15), 73.95) # (\*Patterns can be nested \*) let  $(p,(st,\_)_{n}) = d$ ;; (\* \_ matches all, binds nothing \*) val  $p : int * int * int = (1, 4, 62)$ val st : string = "bye"  $8/28/12$  30

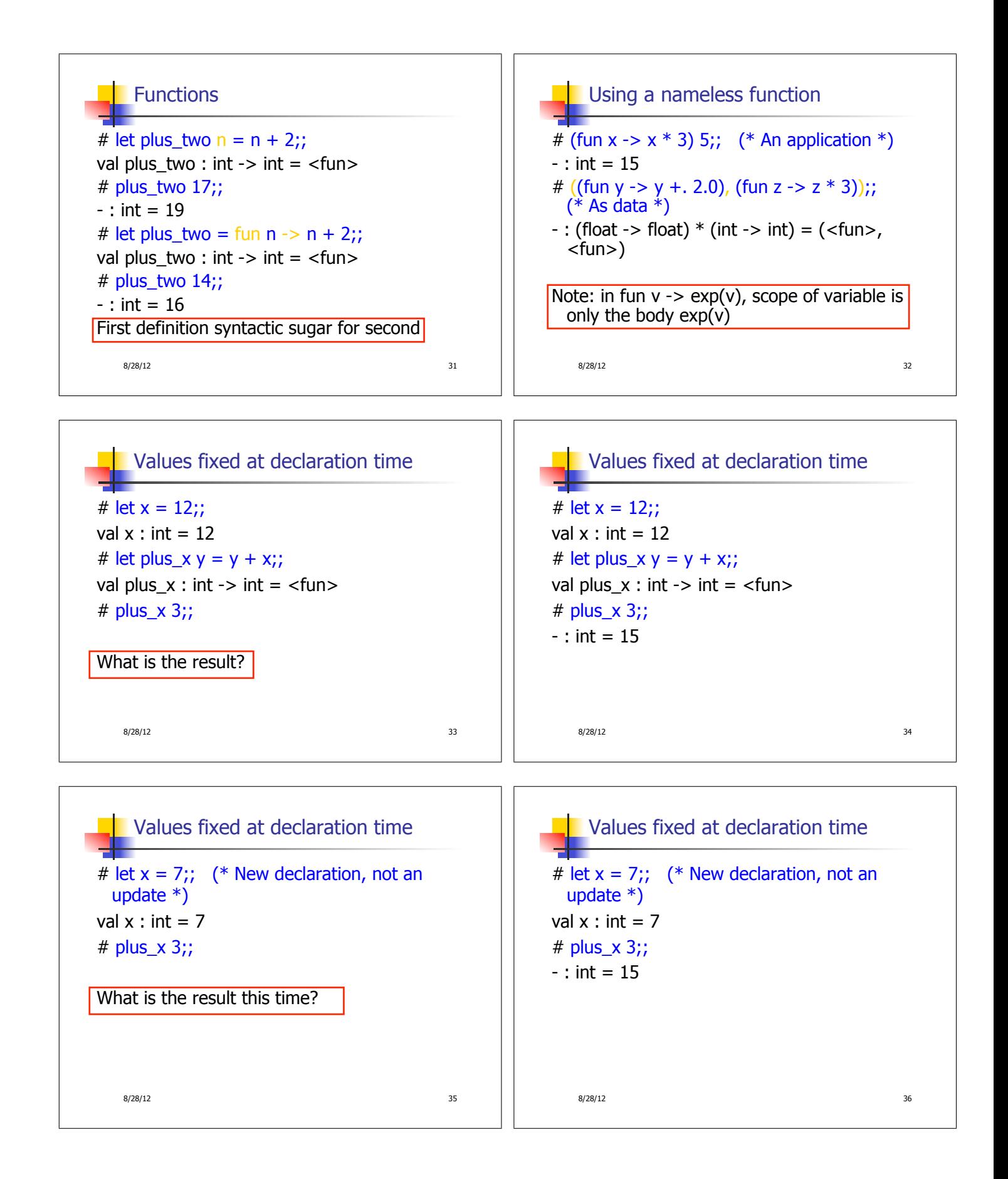

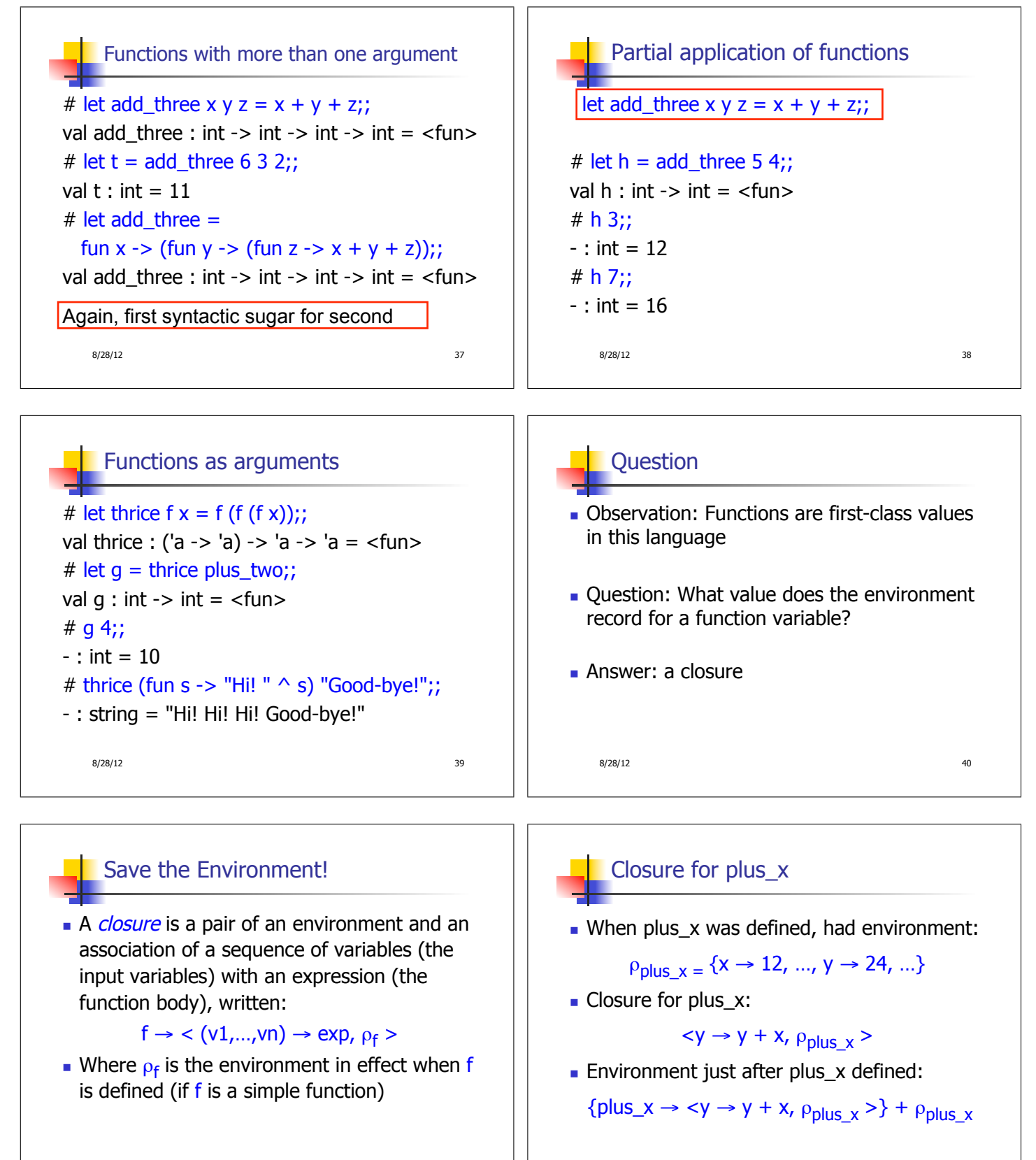

 $8/28/12$  41

8/28/12 42

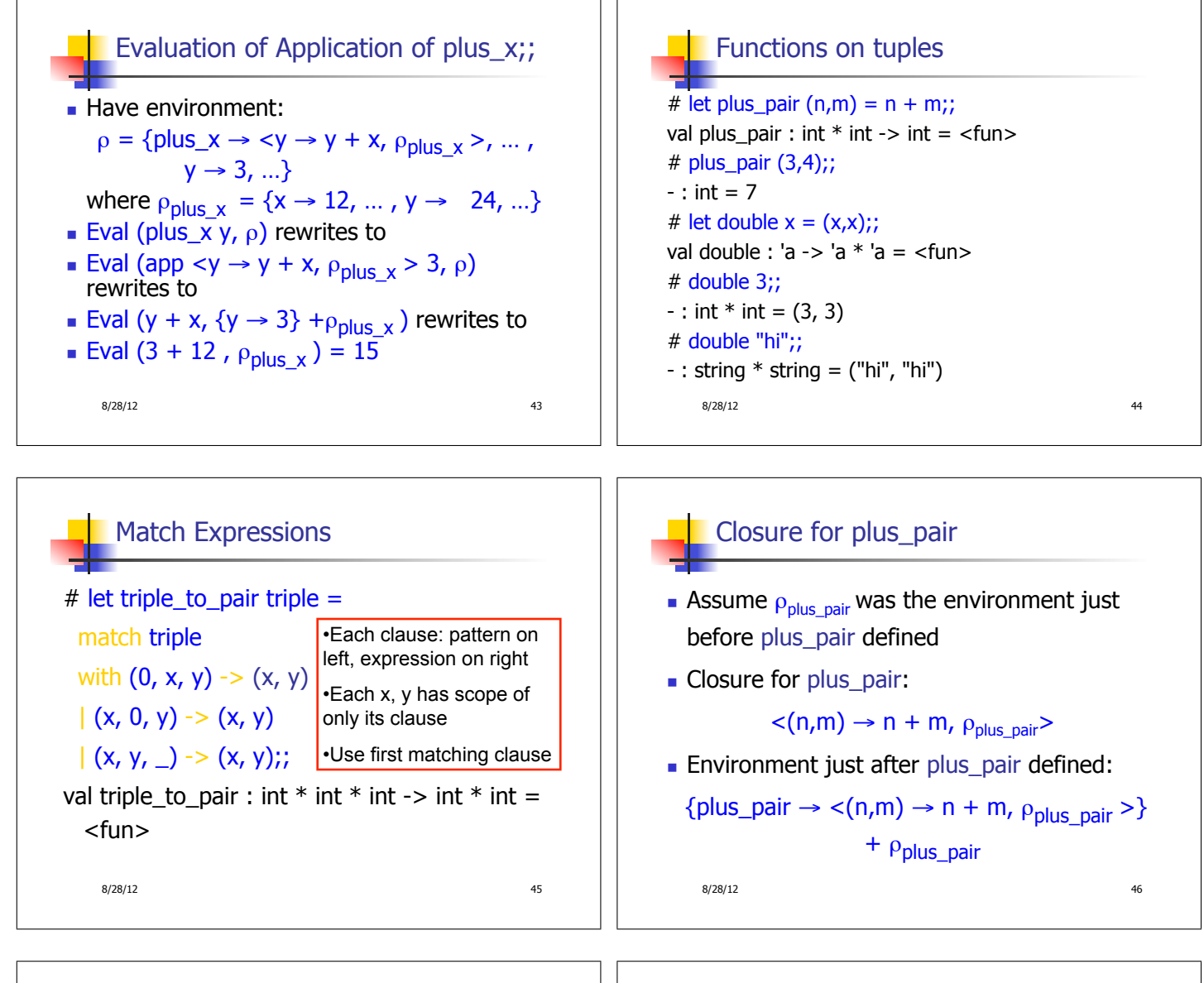

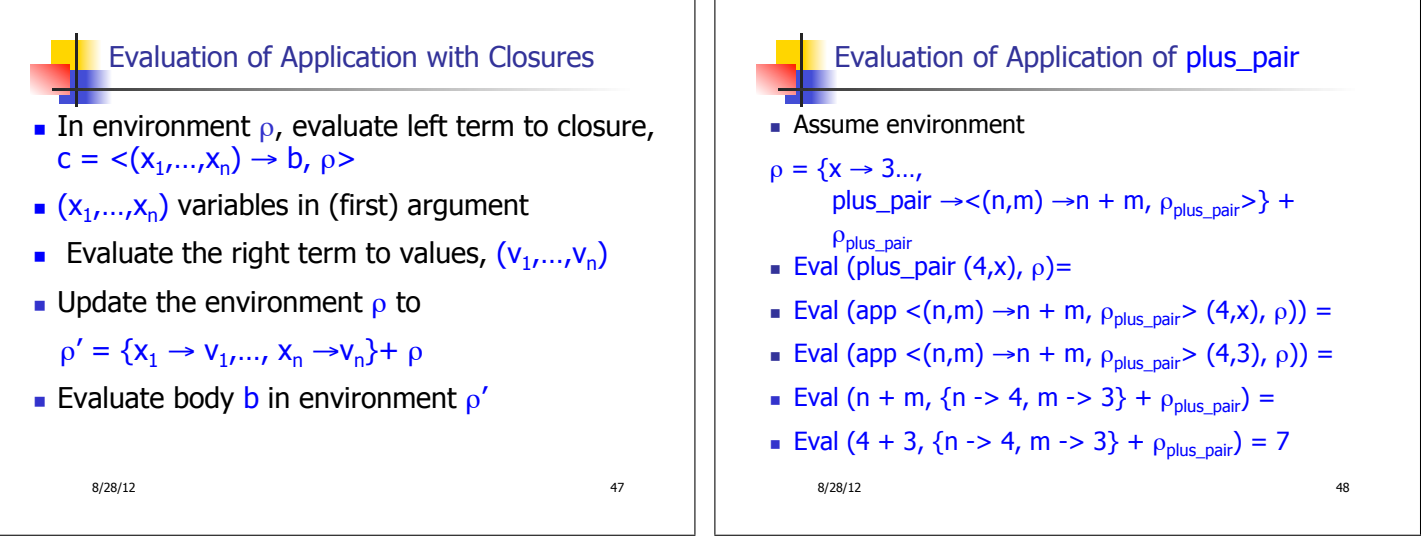

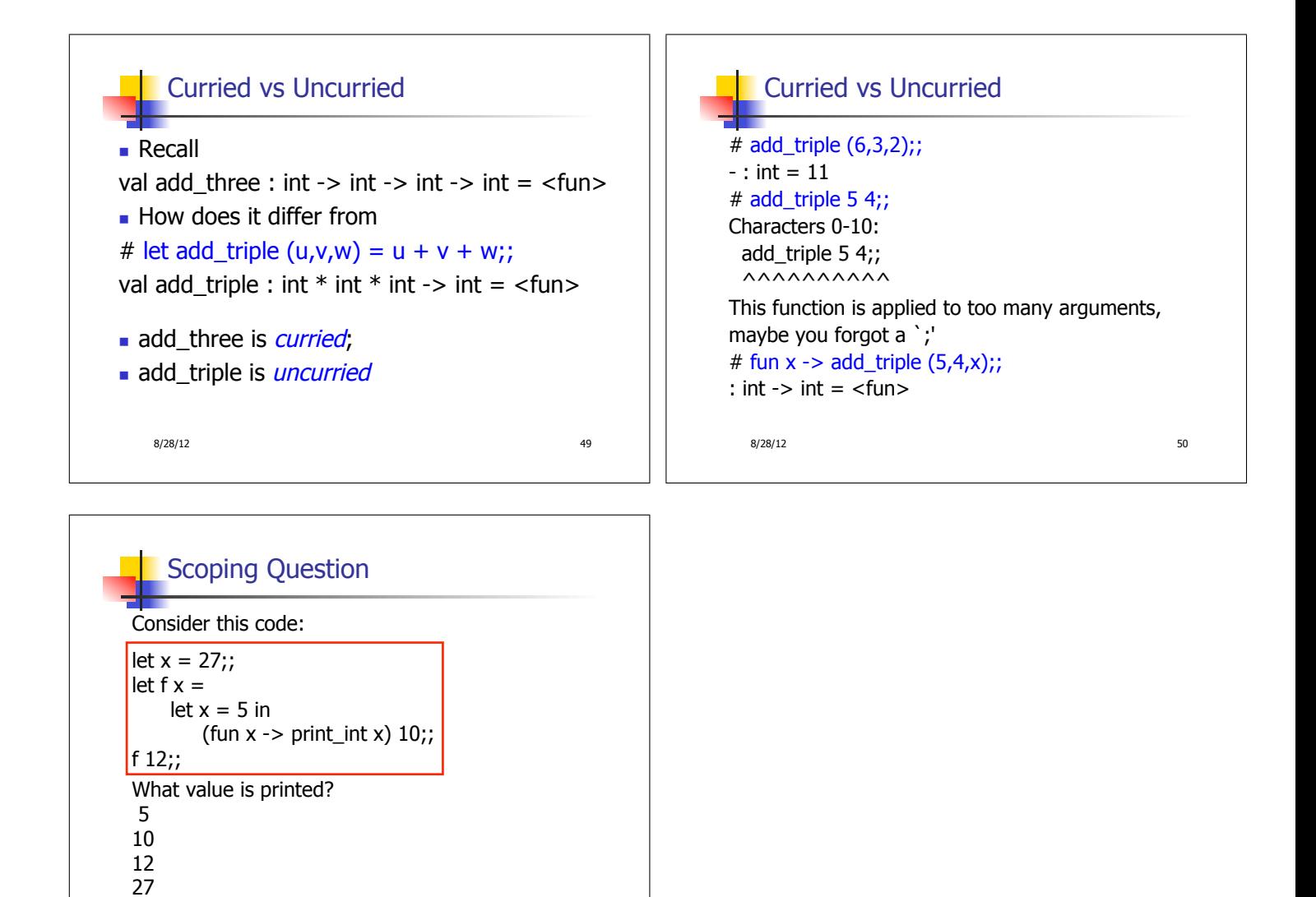

 $8/28/12$  51